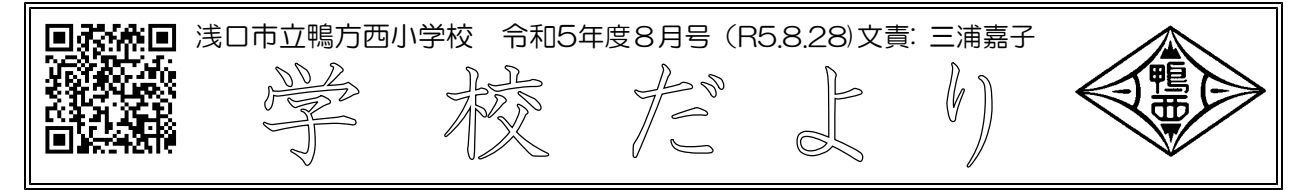

## 2学期がスタートしました。

2学期がスタートしました。今年の夏休みは、コロナが5類に移行したこともあり、家族旅 行や帰省、地域の花火大会など、楽しい夏休みの経験を積んで、一回り大きくなった児童が学 校に戻ってきました。8月号では、始業式の様子、学校アンケートの結果、PTAと市長の座 談会の3点について、ご報告します。

## 【始業式(8月25日)】

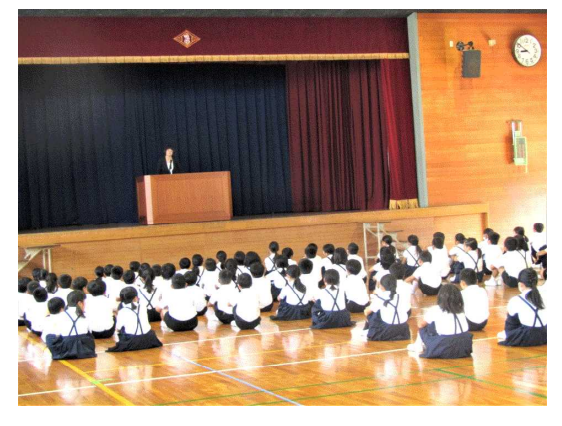

2年生に1名の転入生を迎え、全校108名で2学期が スタートしました。

校長から、「久々に校舎に入って、友達や先生と話を したら、わくわくしたり、力がみなぎってきますよね?」 と問いかけると、うんうんと頷く子どもがいる傍ら、首 を横に振る子どももいました。楽しい夏休みがもっと続 いた方がよいと思っている子どももたくさんいるようで す。校長の話をしっかり聞いて、自分なりの思いを表情 に素直に出している子どもたち。2学期は楽しい学校行 事がたくさんあるので、皆で挑戦していきましょう。素 敵なスタートが切れました。

## 【学校アンケート結果(7月実施結果より)】

7月は、学校アンケートにご協力頂き有難うございました。アンケート結果を以下に示します。

保護者R5度 第1回7月 学校アンケート<保護者>

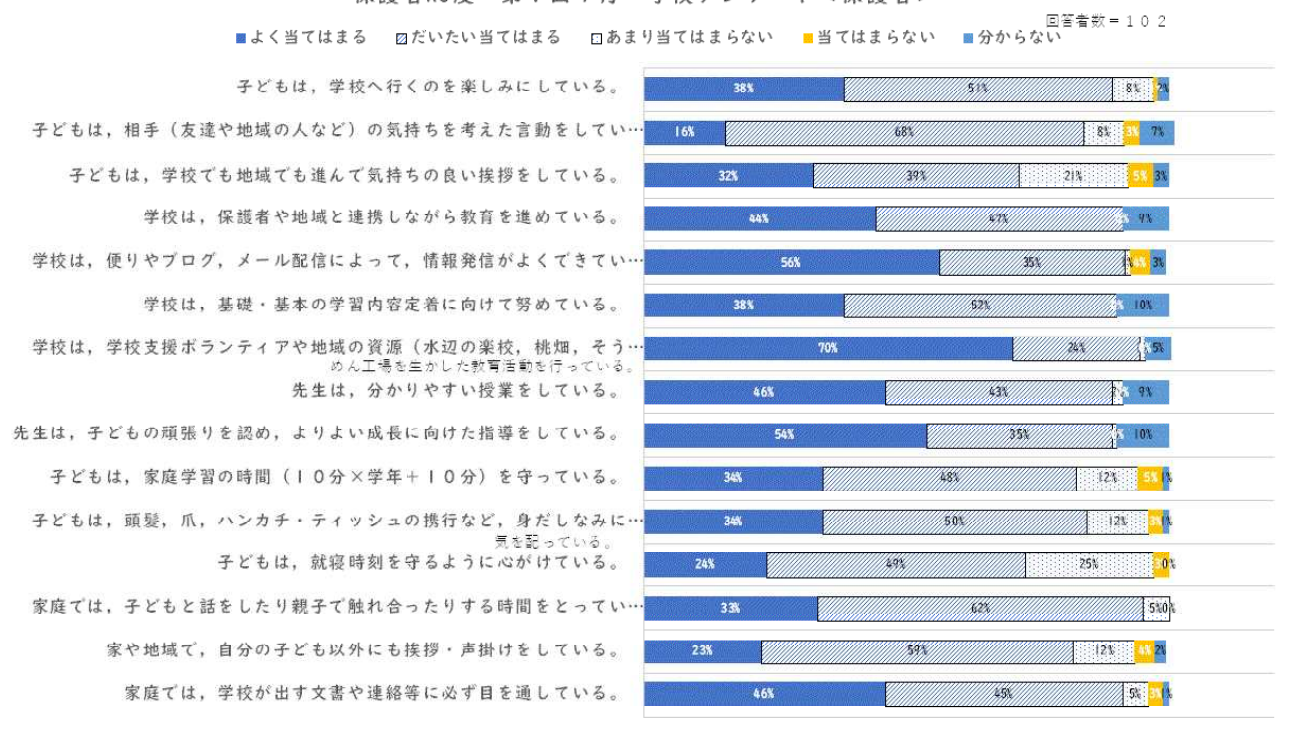

<肯定的回答(よく当てはまる、だいたい当てはまるの合計)が低めの項目>

→ 「子どもは、学校でも地域でも進んで気持ちの良い挨拶をしている」:肯定的回答71%

「子どもは、就寝時刻を守るように心がけている」:肯定的回答73%

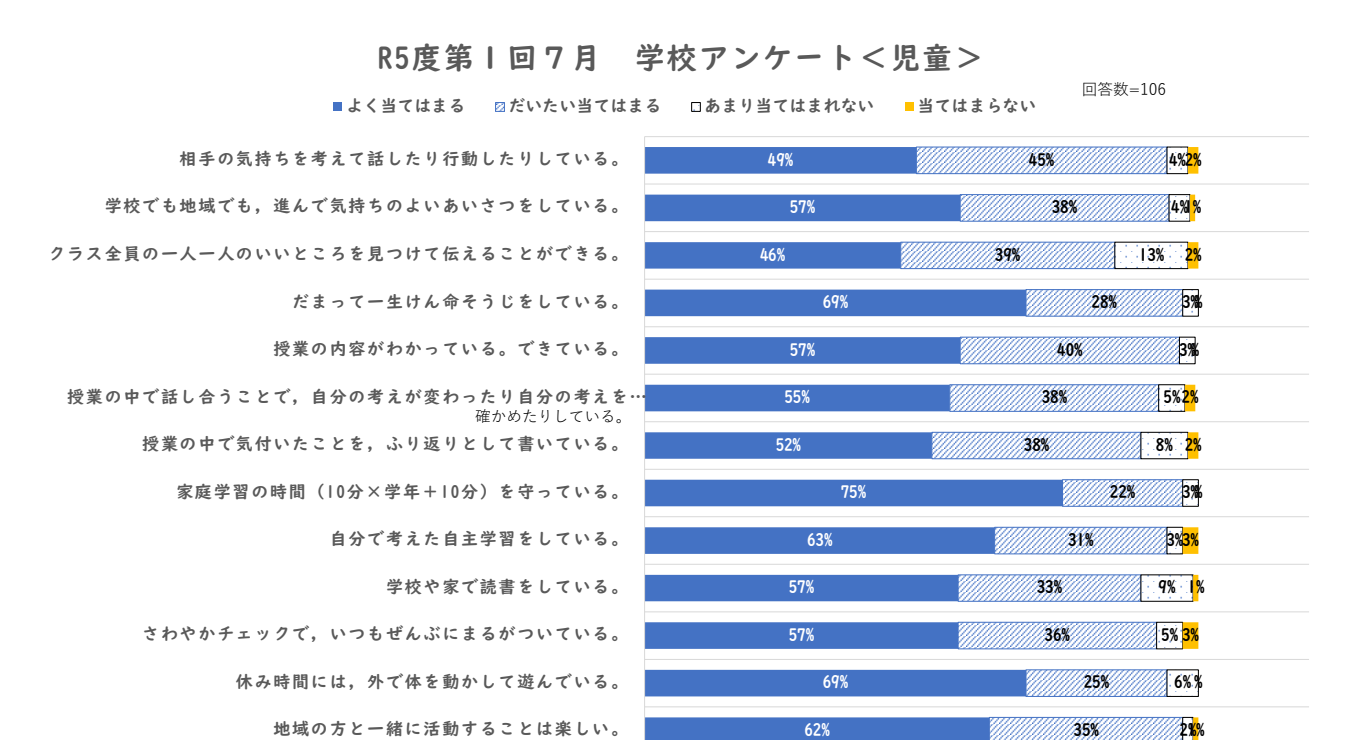

<肯定的回答(よく当てはまる、だいたい当てはまるの合計)が低めの項目> → クラス全員の一人一人のよいところを見つけて伝えることができる:肯定的回答85%

アンケート結果を参考にさせて頂き、学校としましては、委員会活動、ほめ言葉のシャワーの取組、 メディアコンロールの取組の中で、改善に向けた対応を進めていきたいと思います。保護者様におかれ ましてもアンケート結果を参考にして頂き、ご家庭での取組推進をよろしくお願いします。

また、自由記述欄でいくつかご要望を頂きました。以下に、対応方法を回答します。その他のご要望 事項については、現在対応方法を調整中で、調整でき次第、追って回答いたします。

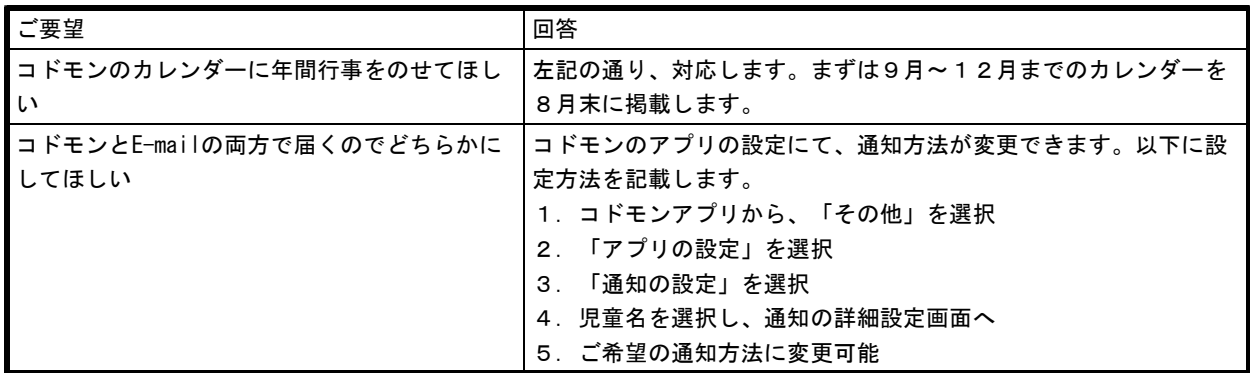

## 【PTAと市長の座談会(8月7日)】

浅口市の栗山市長とPTAの座談会が開催されました。保護者代表として、田中PTA会長の他、小学 校2名、幼稚園2名の保護者にご参加頂きました。

保護者からは、「浅口市がかかえる少子化問題」、及び「児童数が減少している鴨方西小学校の行く末」 を案じる質問が投げかけられました。市長からは、町の発展には、教育、リゾート、工場誘致などが重 要であり各施策を進めていくという点と、児童数が減少したとしても、学校は存続させるという力強い ご発言がありました。市長のお考えが伺える、約1時間の有意義な場となりました。